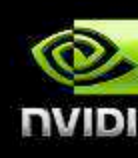

# CIL J L.

#### **Ian Buck**

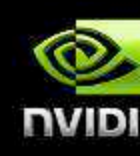

# The complexity of the problem is hidden by the simplicity of the solution.

# **CUDA Development**

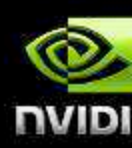

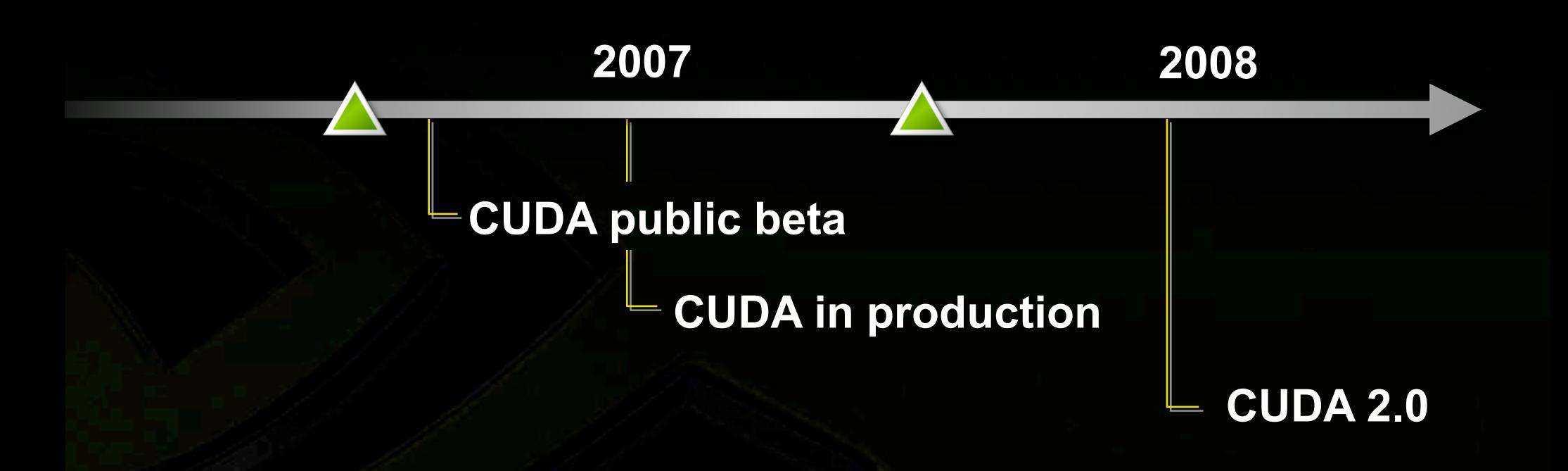

## **CUDA Compiler Downloads**

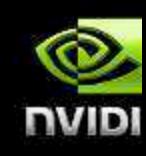

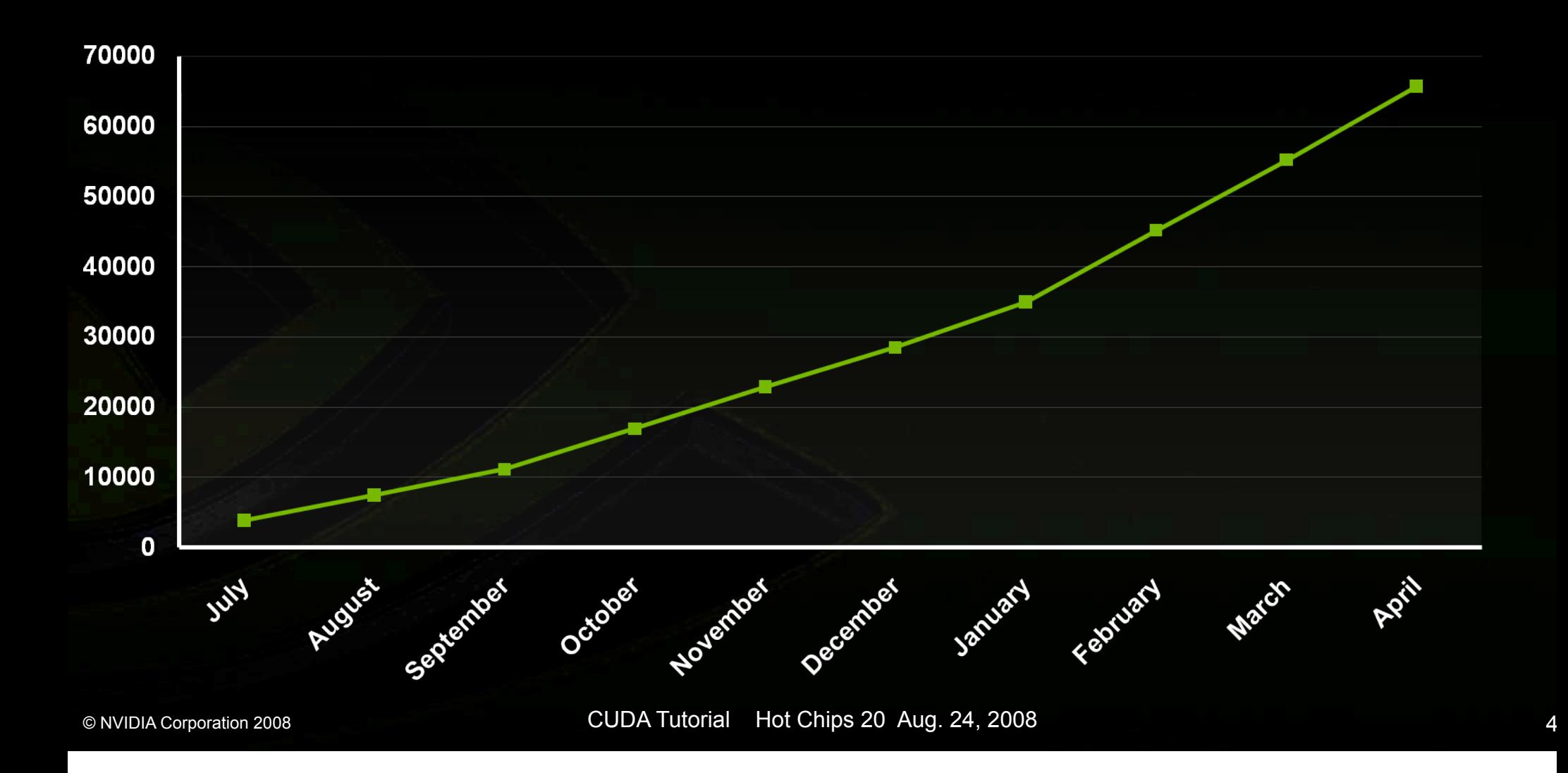

### **CUDA 2.0: Many-core + Multi-core support**

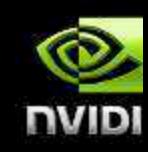

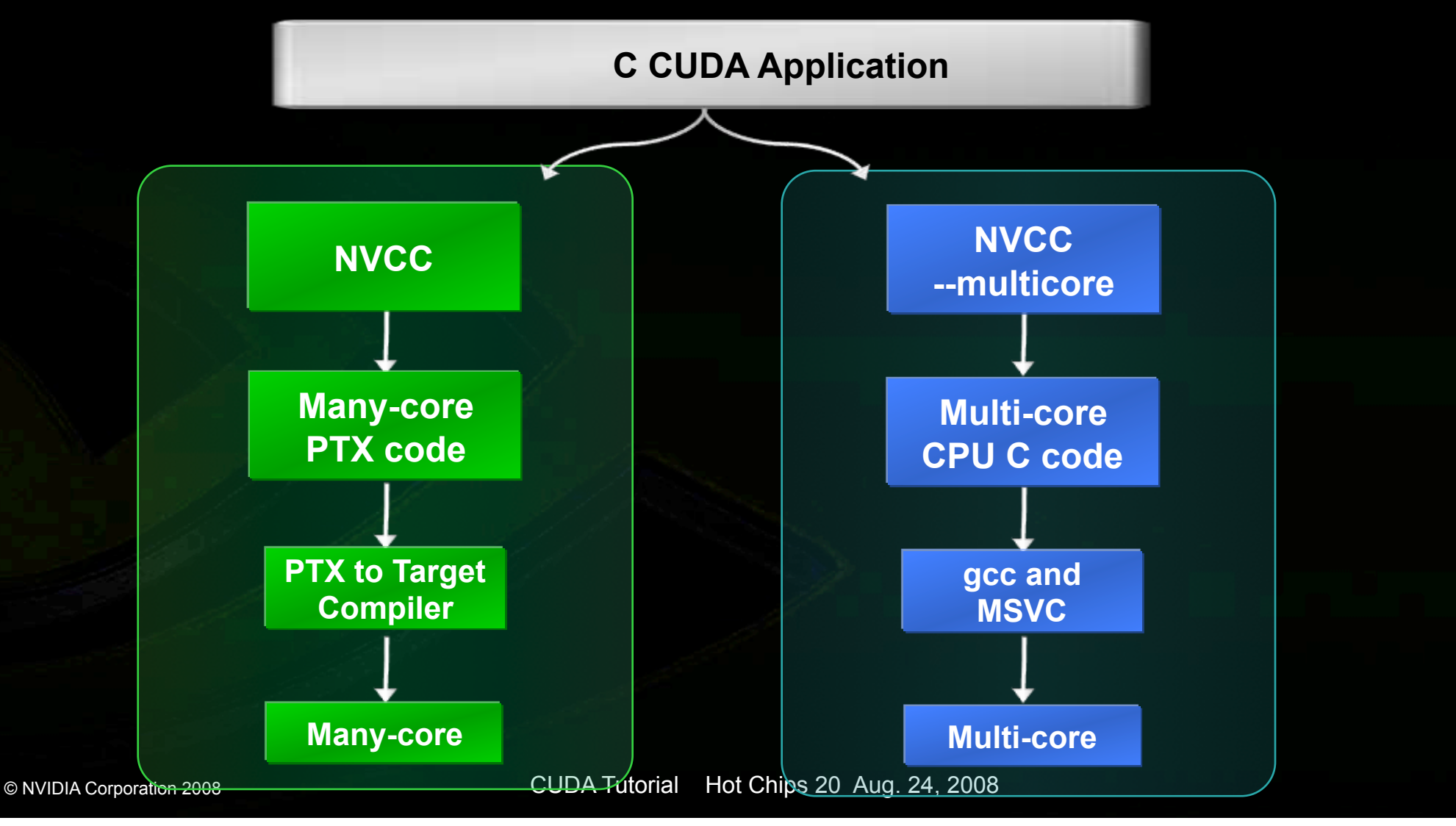

# **Compiling CUDA for Multi-Core**

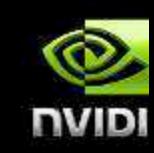

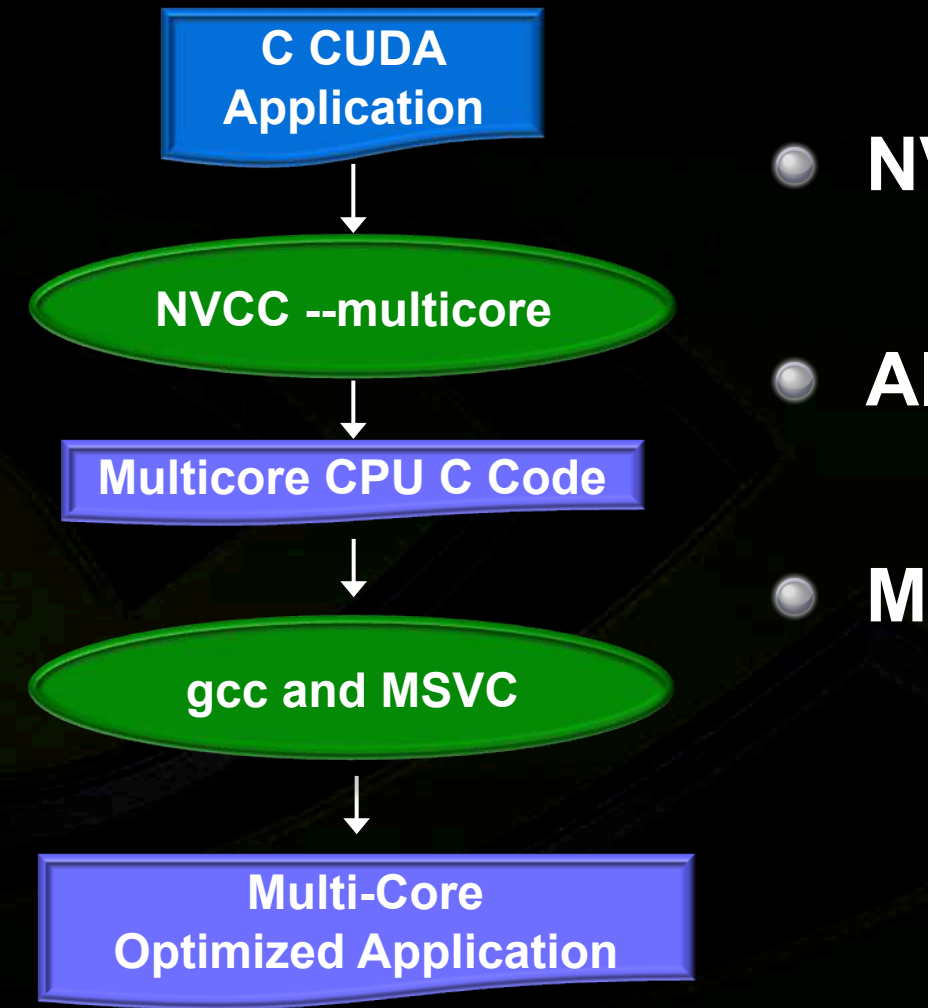

- **NVCC generates code for multi-core**
	- **Alpha in July** 
		- **More cores = more performance**

### **What's Next for CUDA**

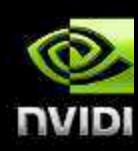

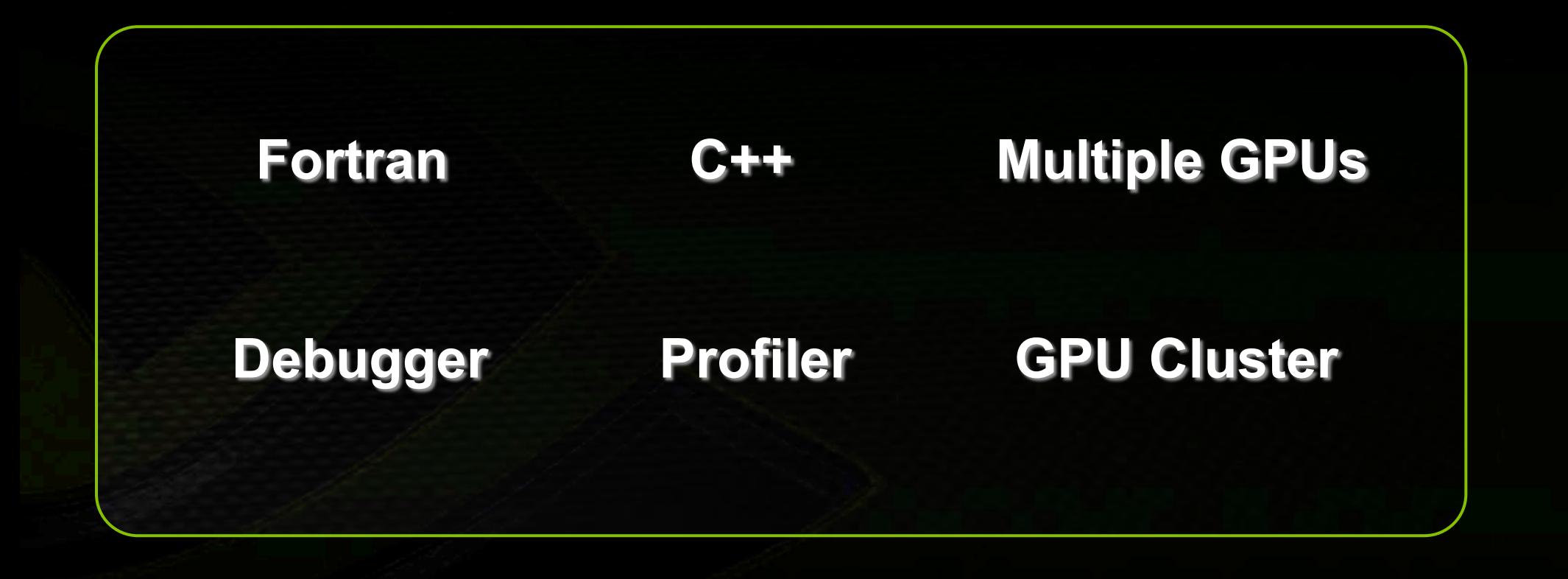

#### **Building a 100TF datacenter**

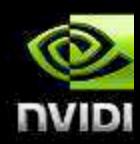

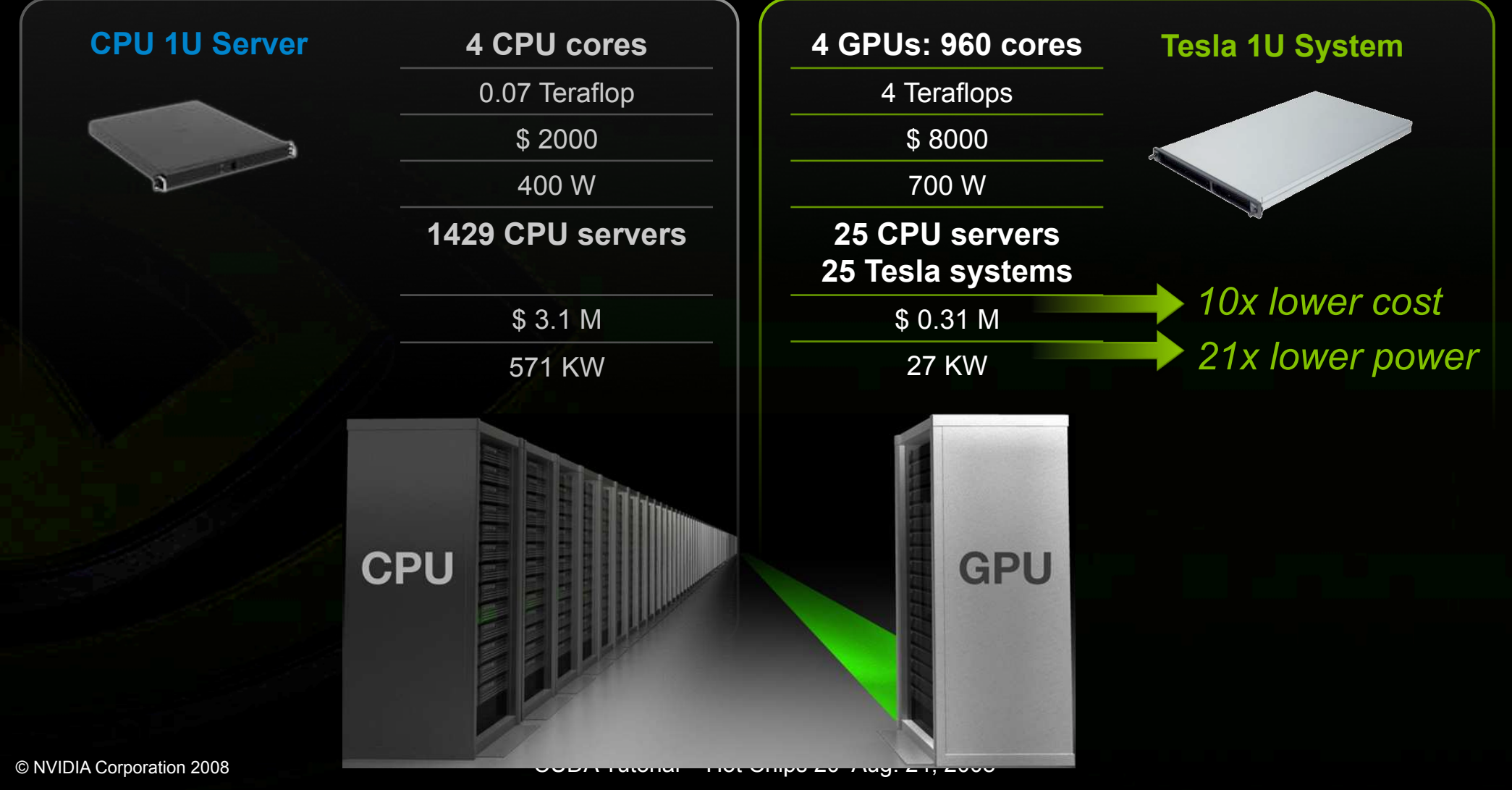

#### **Beyond Gaming**

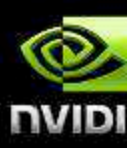

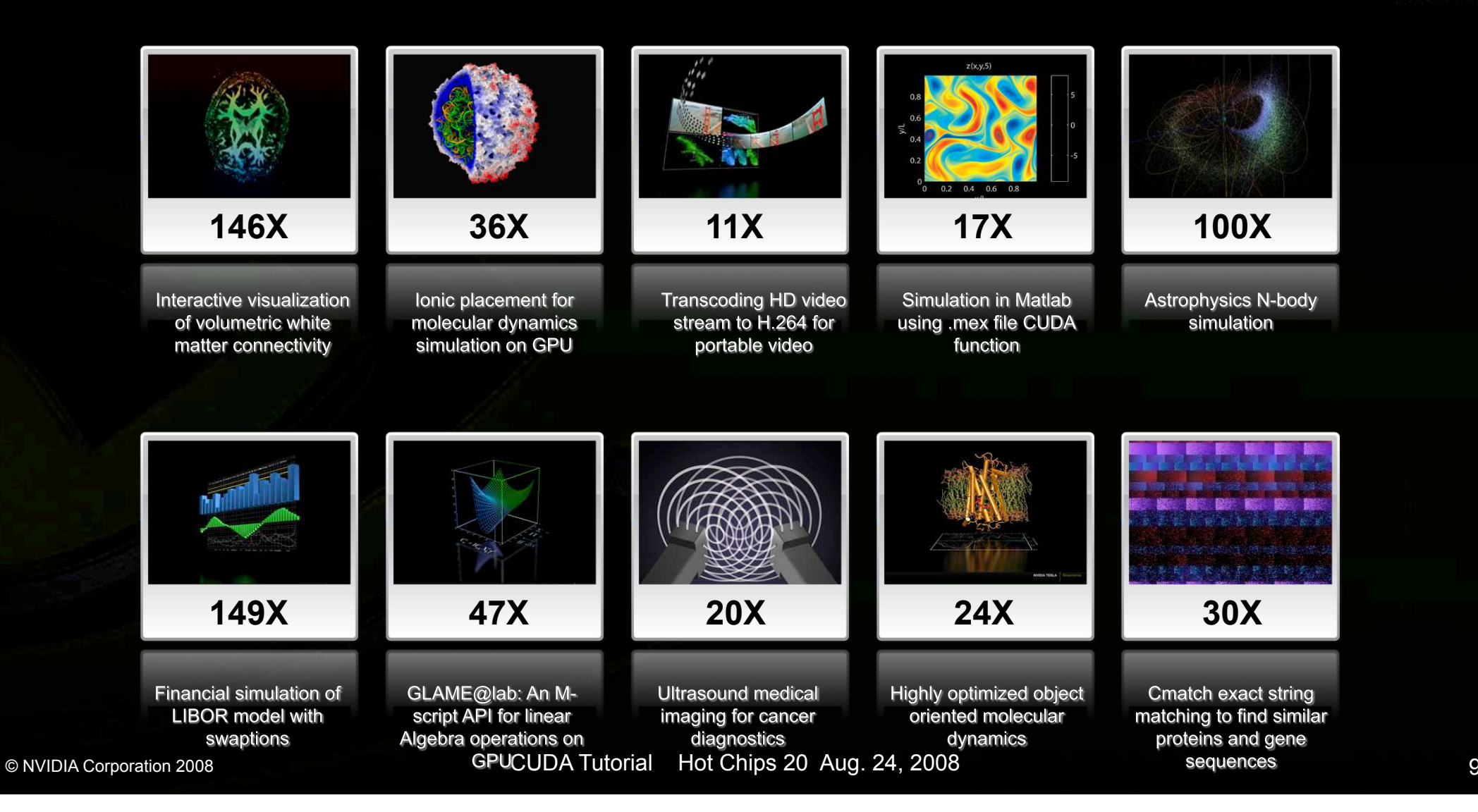

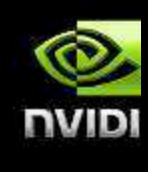

# **Design: CAD Design For Apparel Cloth Physics**

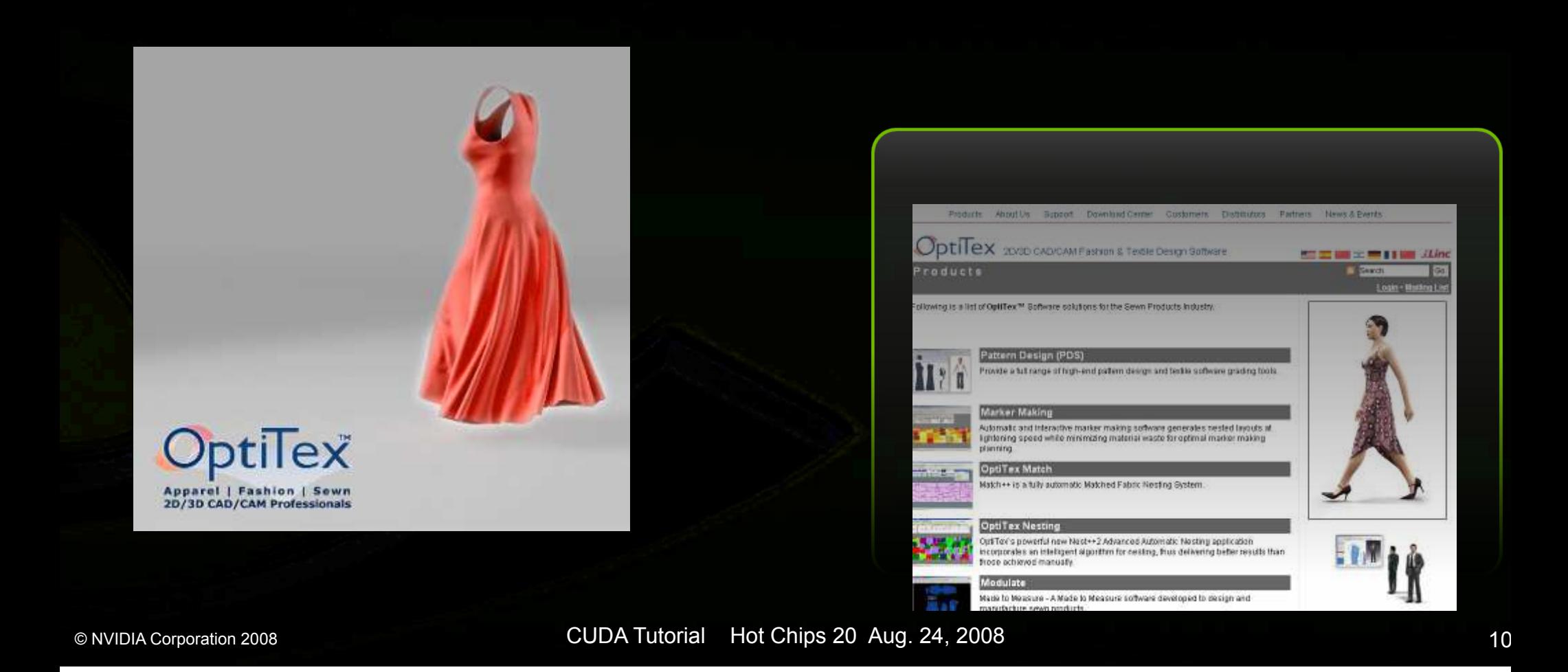

#### **CUDA Accelerates MATLAB®**  *17x Faster with GPU Compute*

#### **Pseudo-spectral simulation of 2D Isotropic turbulence**

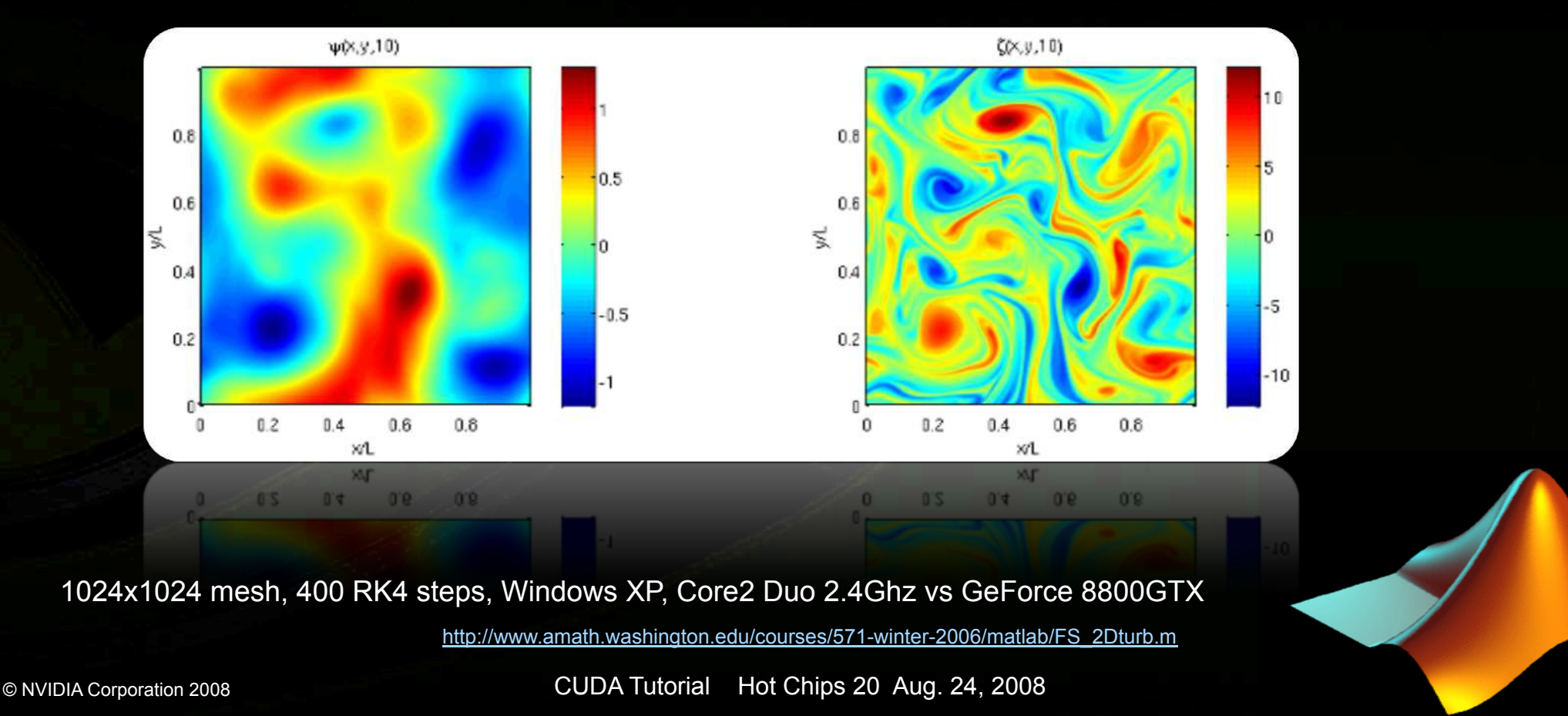

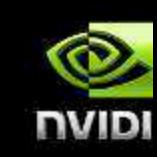

# **CUDA Advantage on MATLAB® Image Toolbox**

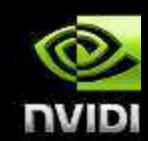

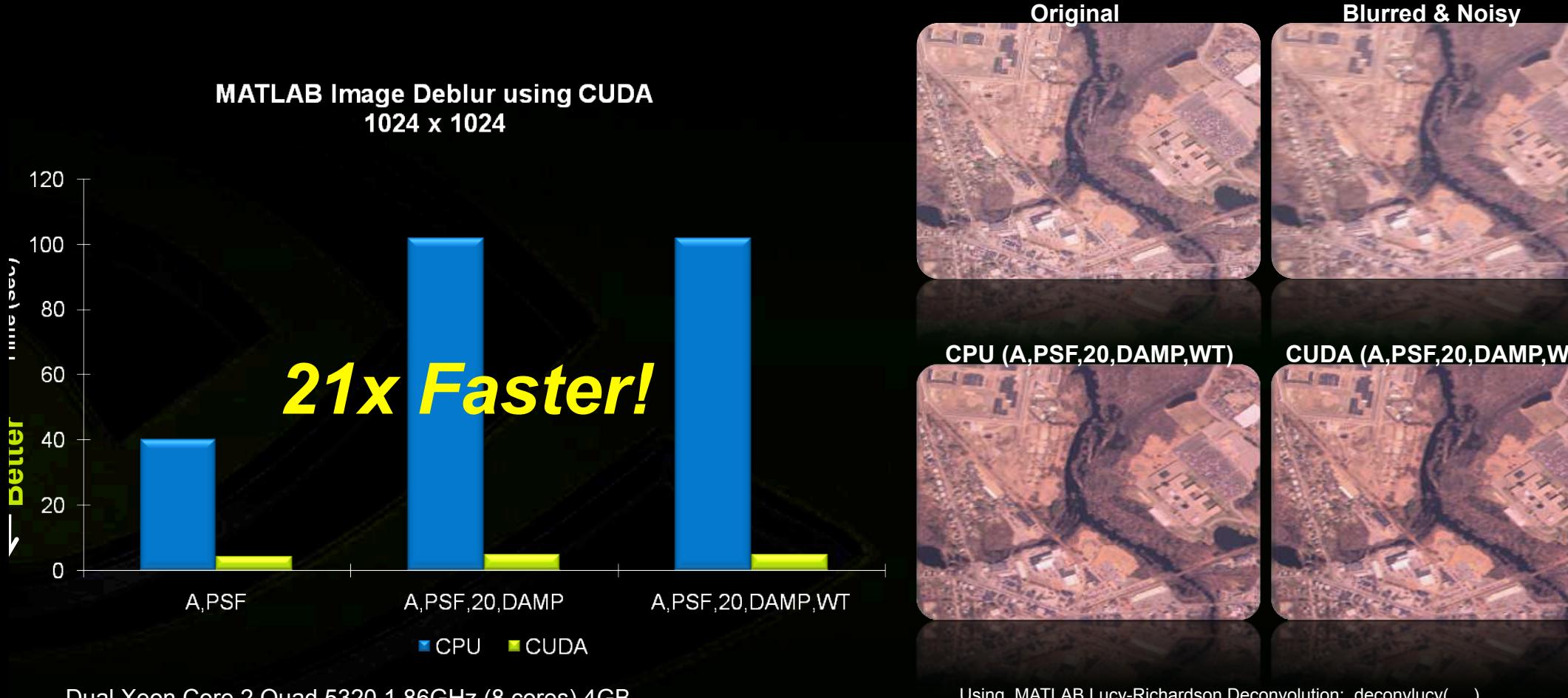

Dual Xeon Core 2 Quad 5320 1.86GHz (8 cores) 4GB NVIDIA Quadro 5600 1.5GB

Using MATLAB Lucy-Richardson Deconvolution: deconvlucy(. . .) Results have max pixel difference of no more than 1 grey level

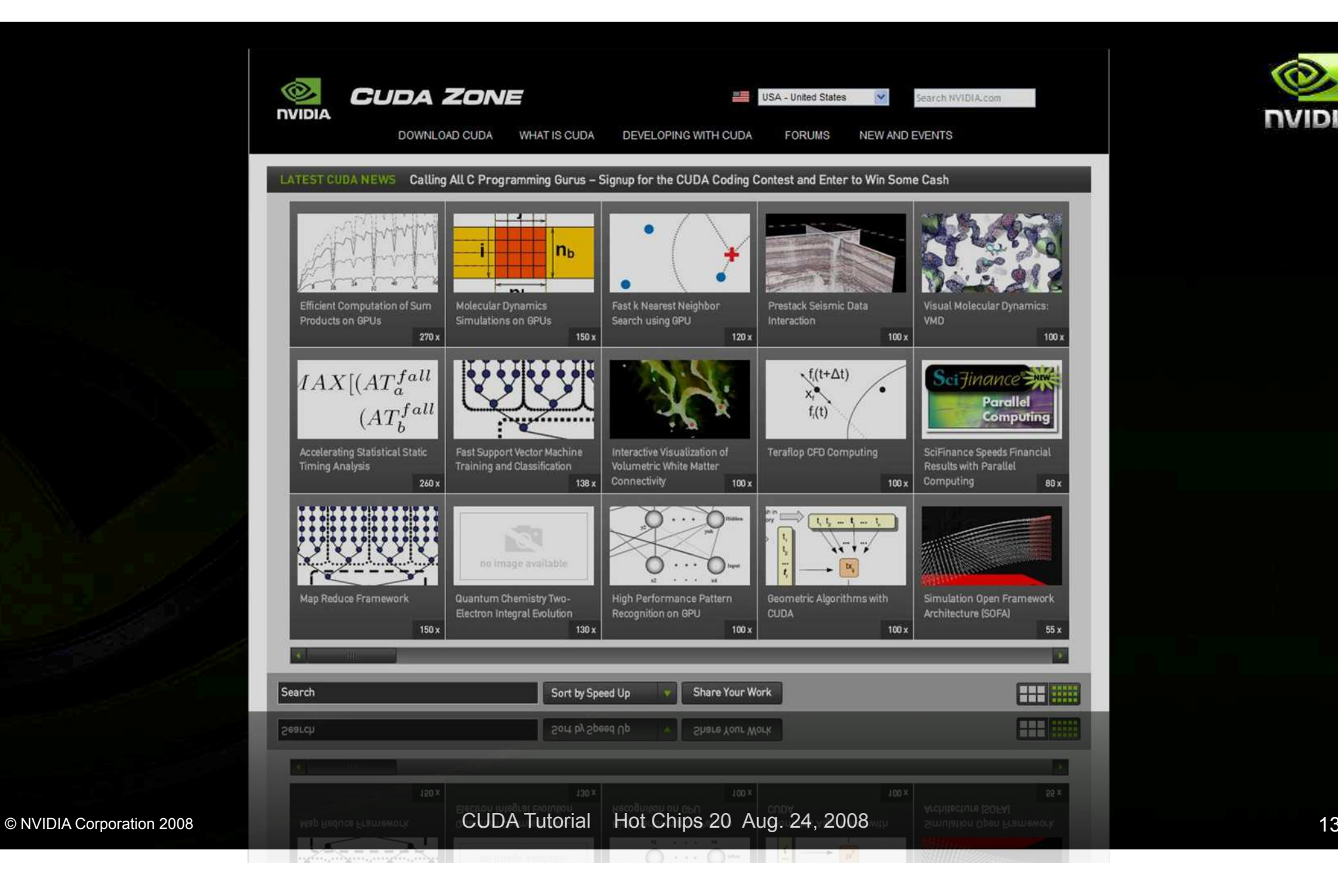

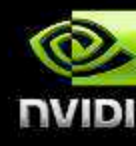

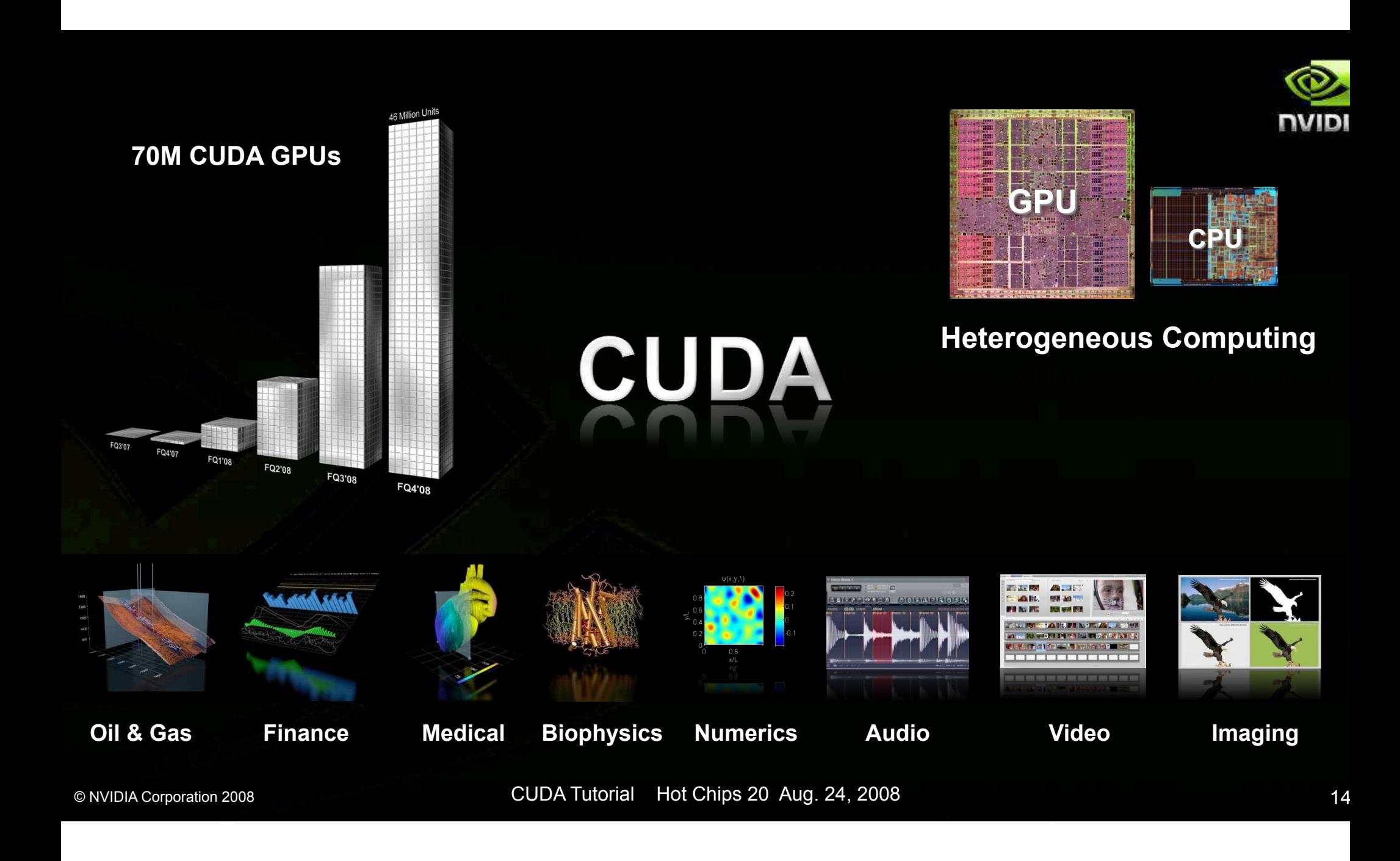